# Factor Analysis

- Let's Recap:
- **Correlation:**
- In market research we are often interested in summarizing the strength of association between two metric (Ratio/Interval) variables.
- Examples:
- How strongly are sales related to Ad. Expenditure.
- Market share and size of sales force.
- Consumer perception od quality and price.
- In the above cases product moment correlation is the most widely used statistic, summarizing the strength of association between two metric variables say X and Y.
- It indicates the degree to which the variation in one variable , X is related to variation in another variable, Y.
- It was originally proposed by Karl Pearson,
- Synonyms: Pearson correlation coefficient, bivariate correlation, correlation coefficient.
- $r = \text{Covxy} / S_x S_y$
- Sx, Sy represents standard deviations and Covxy measures covariance between X and Y.
- r<sup>2</sup> measures the proportion of variance in one variable that is explained by other.
- **Partial correlation:**
- It is a measure of association between two variables after controlling or adjusting for the effects of one or more additional variable.
- Example:
- How strongly are sales related to Ad. Expenditure, when the effect of price is controlled.
- **Factor analysis** is a general name denoting a class of procedures, primarily used for data reduction and summarization, with no loss of information.
- In Market research, there may be large number of variables, most of which are correlated and must be reduced to a manageable level. Relationship among set of inter-related variables are examined and represented in terms of few underlying factors.
- It is an Multivariate **interdependence technique:** no distinction between dependent(criterion) and independent(Predictor) variables. It does not attempt identification of causal relationship.
- Why Factor analysis is used:
	- To identify underlying dimensions, or **factors**, that explain the correlations among a set of variables.
	- To identify a new, smaller, set of uncorrelated variables to replace the original set of correlated variables, which can be used in subsequent MVA like regression. All the uses are exploratory in nature and therefor it is also called as Exploratory factor analysis (EFA).
- In Research it can be used in segmentation, Product research (Brand attributes influencing consumer choice), service quality etc.
- Factor Analysis Model:
- The common factors themselves can be expressed as linear combinations of the observed variables.

• 
$$
F_i = W_{i1}X_1 + W_{i2}X_2 + W_{i3}X_3 + ... + W_{ik}X_k
$$

Where:

- $F_i$  = estimate of *i* th factor
- $W_i$ = weight or factor score coefficient
- $k =$  number of variables

### Statistics Associated with Factor Analysis

- **Bartlett's test of sphericity**. Bartlett's test of sphericity is used to test the hypothesis that the variables are uncorrelated in the population (i.e., the population correlation matrix is an identity matrix)
- **Correlation matrix**: It is a set of correlation coefficients between a number of variables.
- Correlation: It is a numerical measure of the degree of agreement between two set of scores. It run from +1 to -1.

### Statistics Associated with Factor Analysis

- **Communality**. Amount of variance a variable shares with all the other variables. This is the proportion of variance explained by the common factors.
- **Eigenvalue**. Represents the total variance explained by each factor.
- **Factor loadings**. Are simple Correlations between the variables and the factors.
- **Factor matrix**. A factor matrix contains the factor loadings of all the variables on all the factors extracted.
- **Factor scores**. Factor scores are composite scores estimated for each respondent on the derived factors.

### Statistics Associated with Factor Analysis

- **Kaiser-Meyer-Olkin (KMO) measure of sampling adequacy**. Used to examine the appropriateness of factor analysis. High values (between 0.5 and 1.0) indicate appropriateness. Values below 0.5 imply not.
- **Percentage of variance**. The percentage of the total variance attributed to each factor.
- **Scree plot**. A scree plot is a plot of the Eigenvalues against the number of factors in order of extraction.

### Conducting Factor Analysis

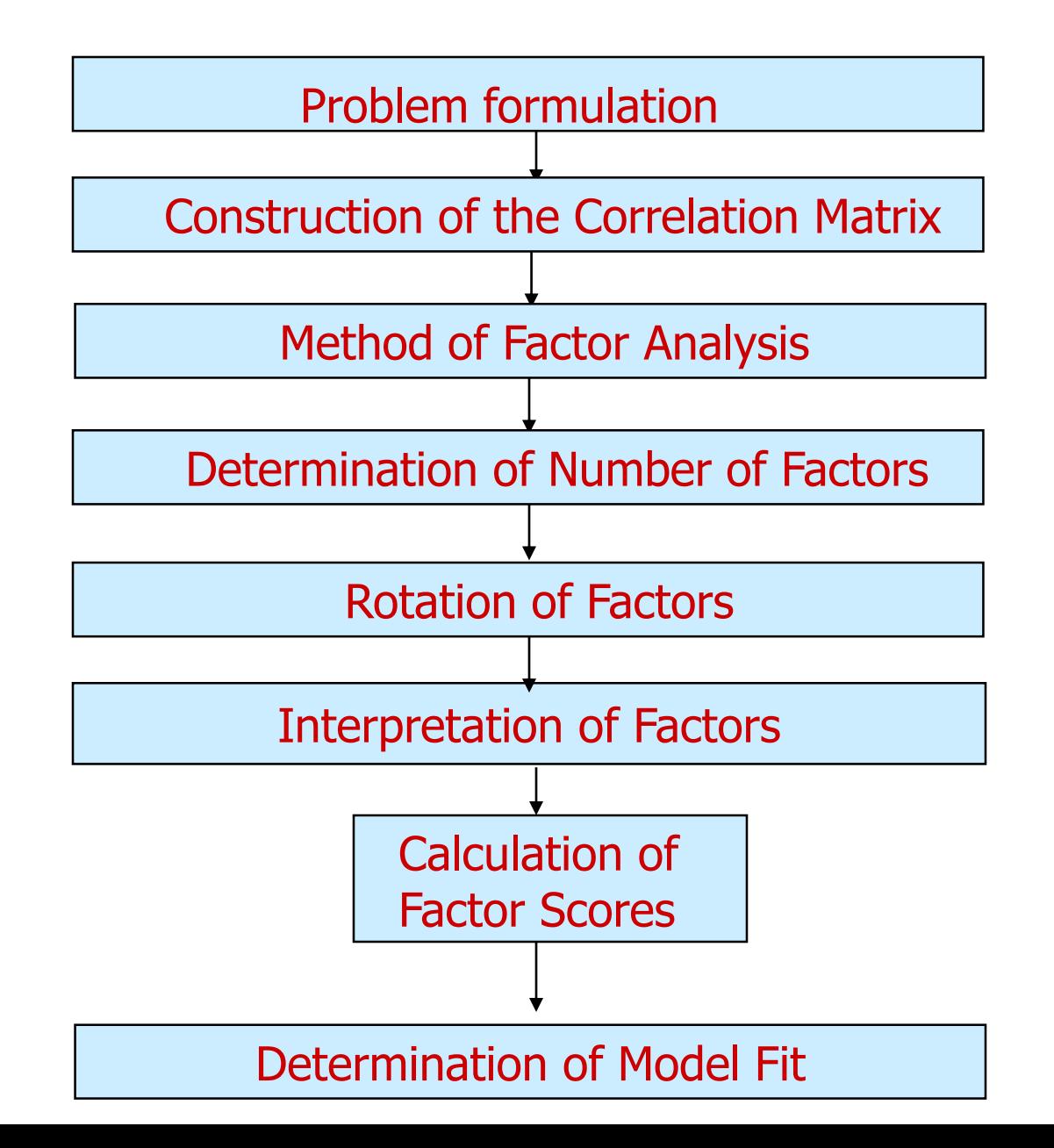

### Formulate the Problem

- The objectives of factor analysis should be identified.
- The variables to be included in the factor analysis should be specified. The variables should be measured on an interval or ratio scale.
- An appropriate sample size should be used. As a rough guideline, there should be at least four or five times as many observations (sample size) as there are variables.
- Illustration: Suppose the researcher wants to determine the underlying benefits consumer seeks from the purchase of a tooth paste. A sample of 30 respondents was taken. The respondents were asked to indicate their degree of agreement on a 7 point scale (1= strongly disagree, ….7= strongly agree)
- To determine benefits from toothpaste
- Responses were obtained on 6 variables:
	- V1: It is imp to buy toothpaste to prevent cavities
	- V2: I like a toothpaste that gives shiny teeth
	- V3: A toothpaste should strengthen your gums
	- V4: I prefer a toothpaste that freshens breathe
	- V5: Prevention of tooth decay is not imp
	- V6: The most imp consideration is attractive teeth
- Data obtained are coded in table 19.1

## Another Example of Factor Analysis

Table 19.1

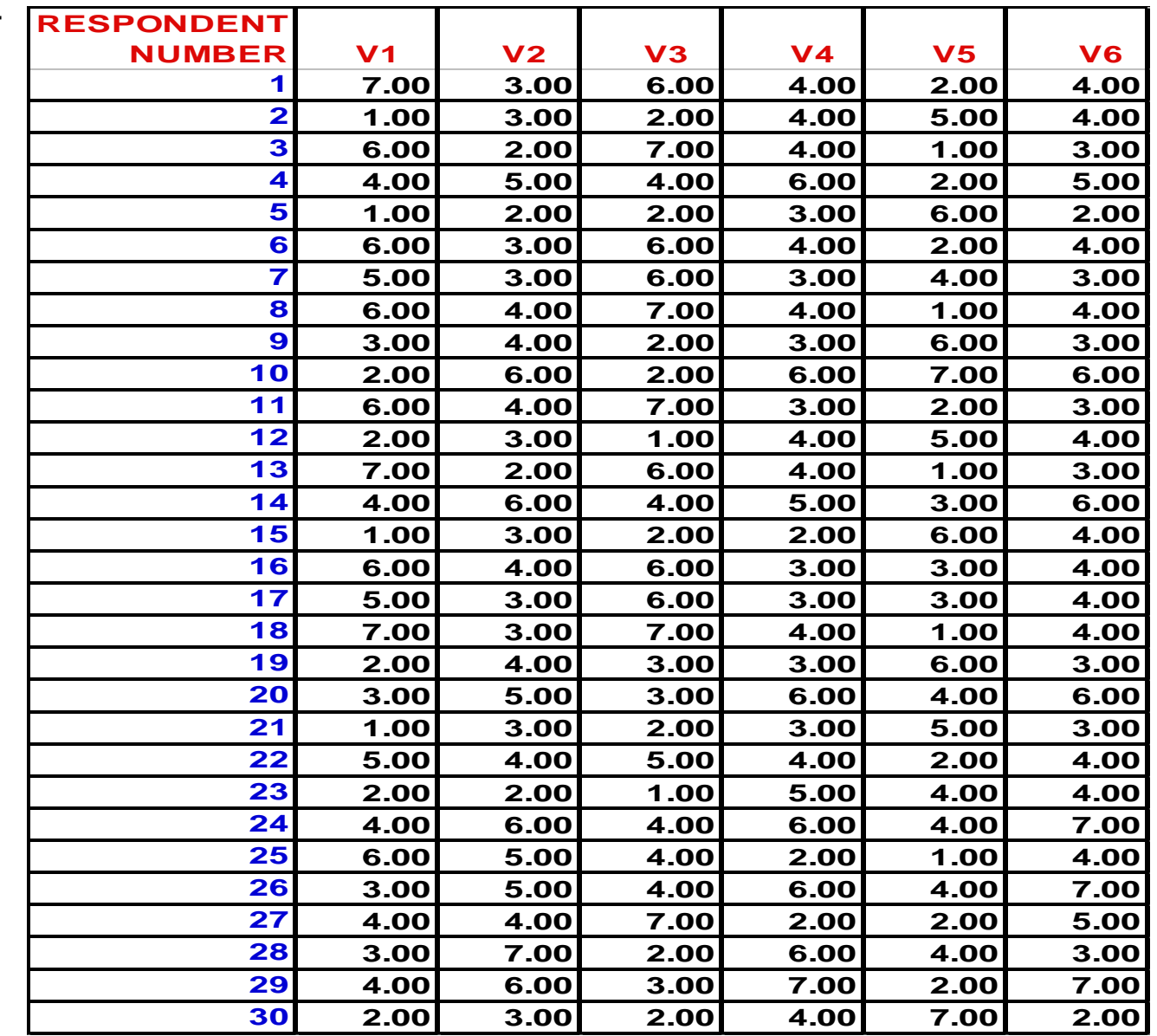

#### Construct the Correlation Matrix

- The analytical process is based on a matrix of correlations between the variables.
- If the Bartlett's test of sphericity is not rejected, then factor analysis is not appropriate.
- If the Kaiser-Meyer-Olkin (KMO) measure of sampling adequacy is small, then the correlations between pairs of variables cannot be explained by other variables and factor analysis may not be appropriate.

# Correlation Matrix

Table 19.2

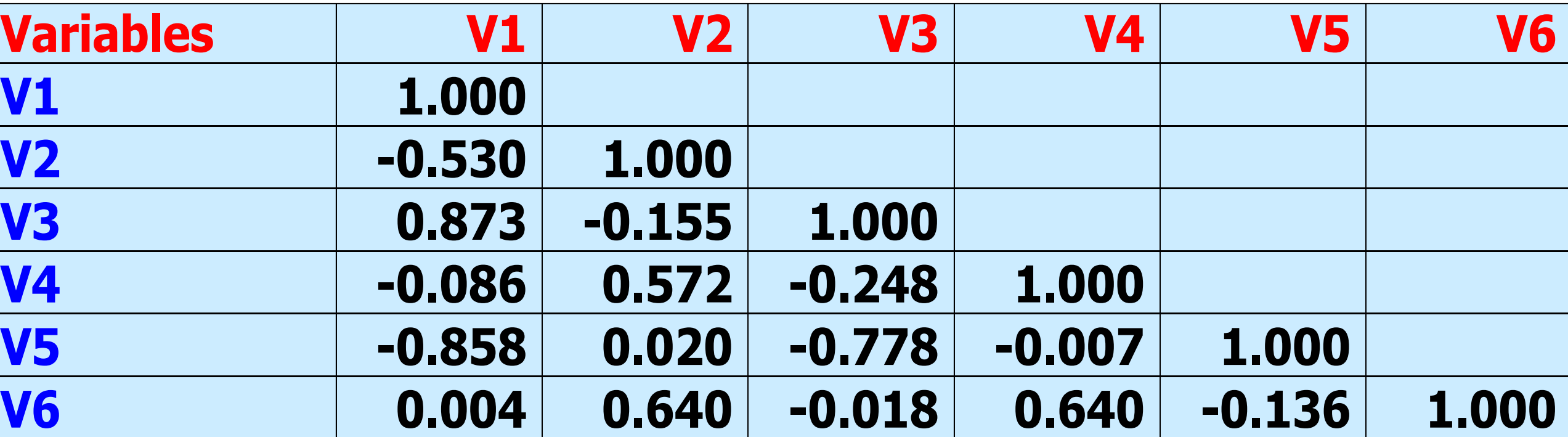

Determine the Method of Factor Analysis

• In **Principal components analysis**, the total variance in the data is considered.

-Used to determine the min number of factors that will account for max variance in the data.

• In **Common factor analysis**,(excluding it for the time being) the factors are estimated based only on the common variance.

-Communalities are inserted in the diagonal of the correlation matrix.

-Used to identify the underlying dimensions and when the common variance is of interest.

### Results of Principal Components Analysis

Table 19.3

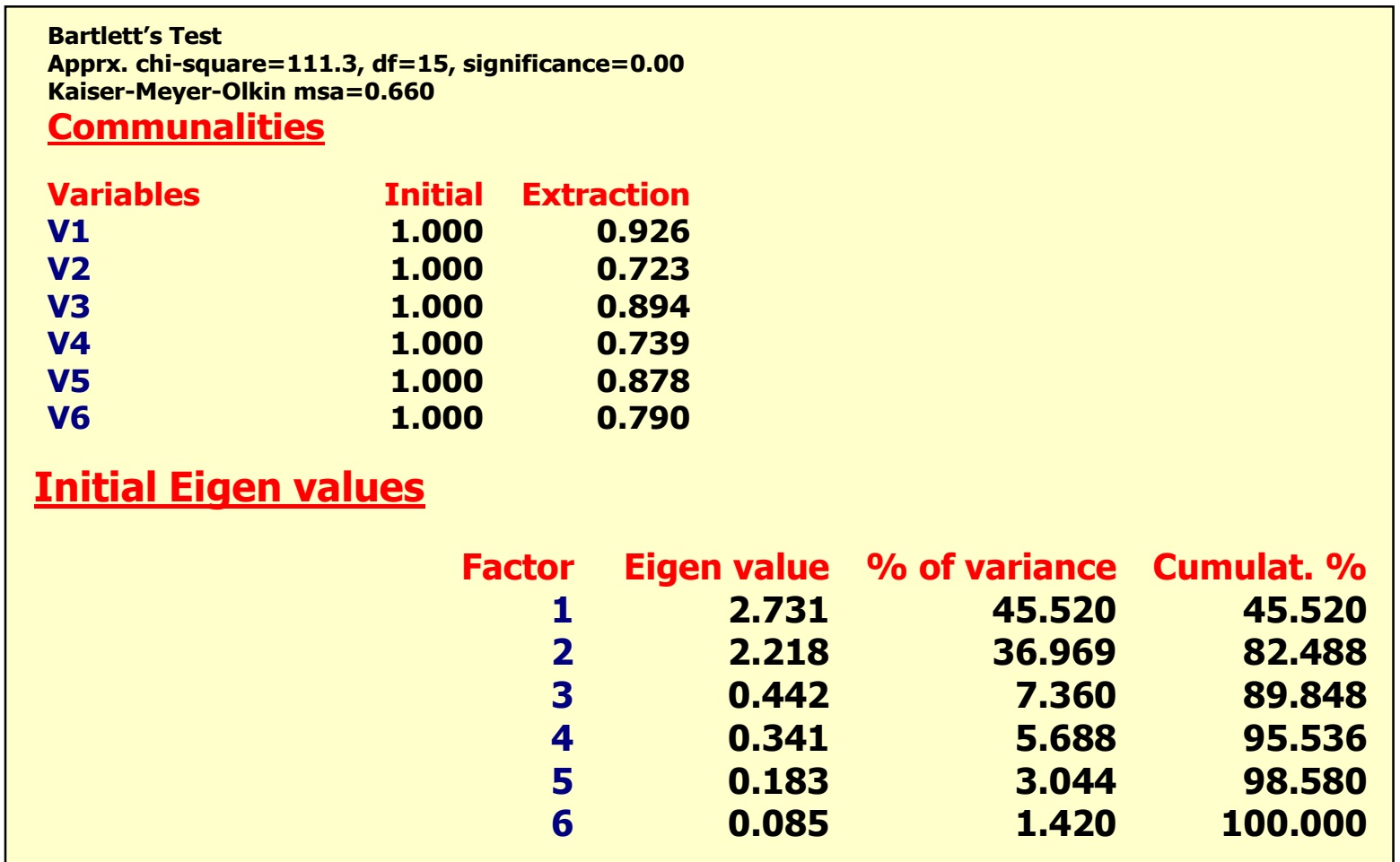

### Results of Principal Components Analysis

Table 19.3, cont.

|                      | <b>Extraction Sums of Squared Loadings</b> |                 |                 |        |
|----------------------|--------------------------------------------|-----------------|-----------------|--------|
| <b>Factor</b>        | Eigen value % of variance Cumulat. %       |                 |                 |        |
| 1                    | 2.731                                      |                 | 45.520          | 45,520 |
| $\overline{2}$       | 2.218                                      |                 | 36.969          | 82.488 |
| <b>Factor Matrix</b> |                                            |                 |                 |        |
| <b>Variables</b>     |                                            | <b>Factor 1</b> | <b>Factor 2</b> |        |
| <b>V1</b>            |                                            | 0.928           | 0.253           |        |
| V <sub>2</sub>       |                                            | $-0.301$        | 0.795           |        |
| V <sub>3</sub>       |                                            | 0.936           | 0.131           |        |
| <b>V4</b>            |                                            |                 | $-0.342$ 0.789  |        |
| <b>V5</b>            |                                            | $-0.869$        | $-0.351$        |        |
| <b>V6</b>            |                                            | $-0.177$        | 0.871           |        |
|                      | <b>Rotation Sums of Squared Loadings</b>   |                 |                 |        |
| <b>Factor</b>        | Eigenvalue % of variance Cumulat. %        |                 |                 |        |
|                      | 2.688<br>1                                 |                 | 44.802 44.802   |        |
|                      | $\overline{2}$<br>2.261                    |                 | <b>37.687</b>   | 82,488 |

### Results of Principal Components Analysis

Table 19.3, cont.

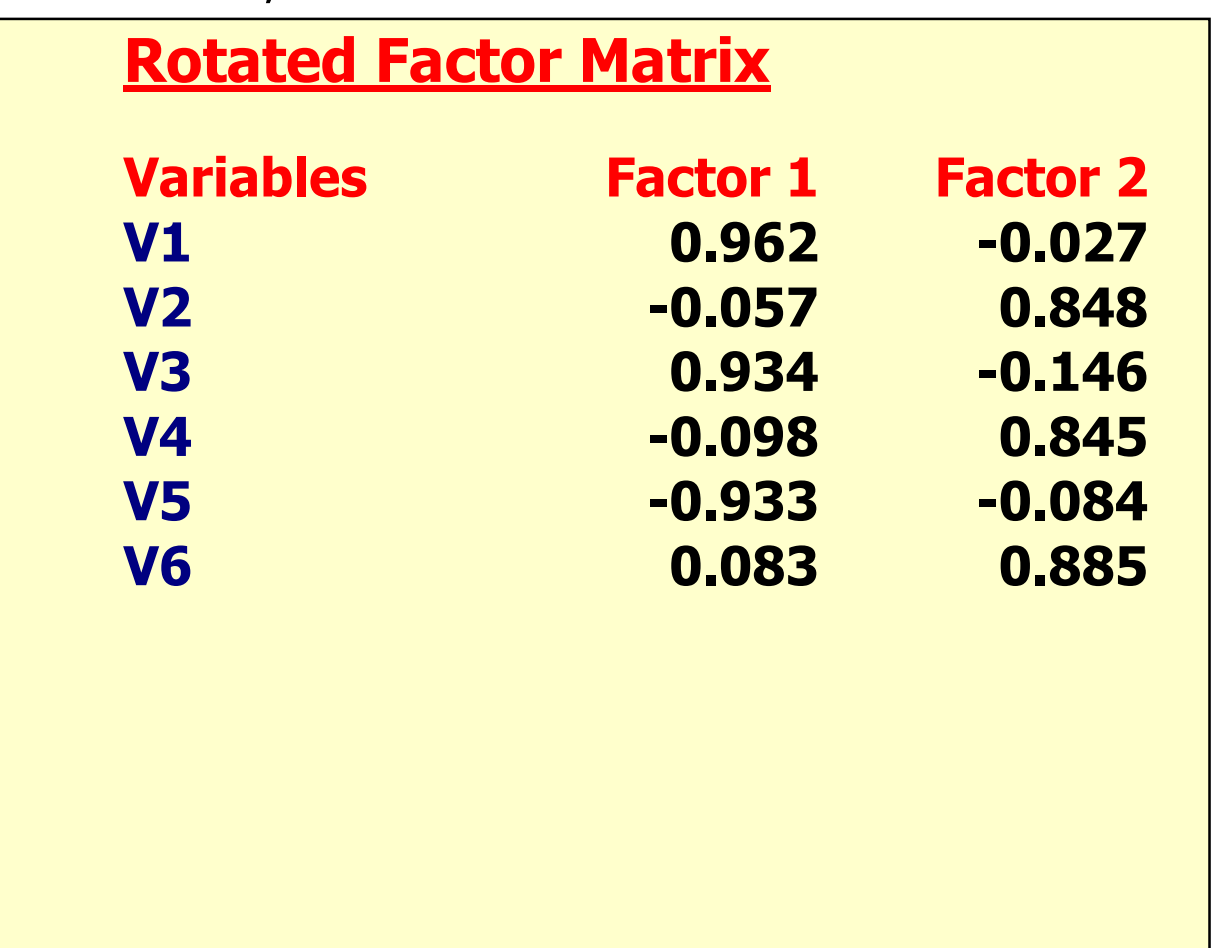

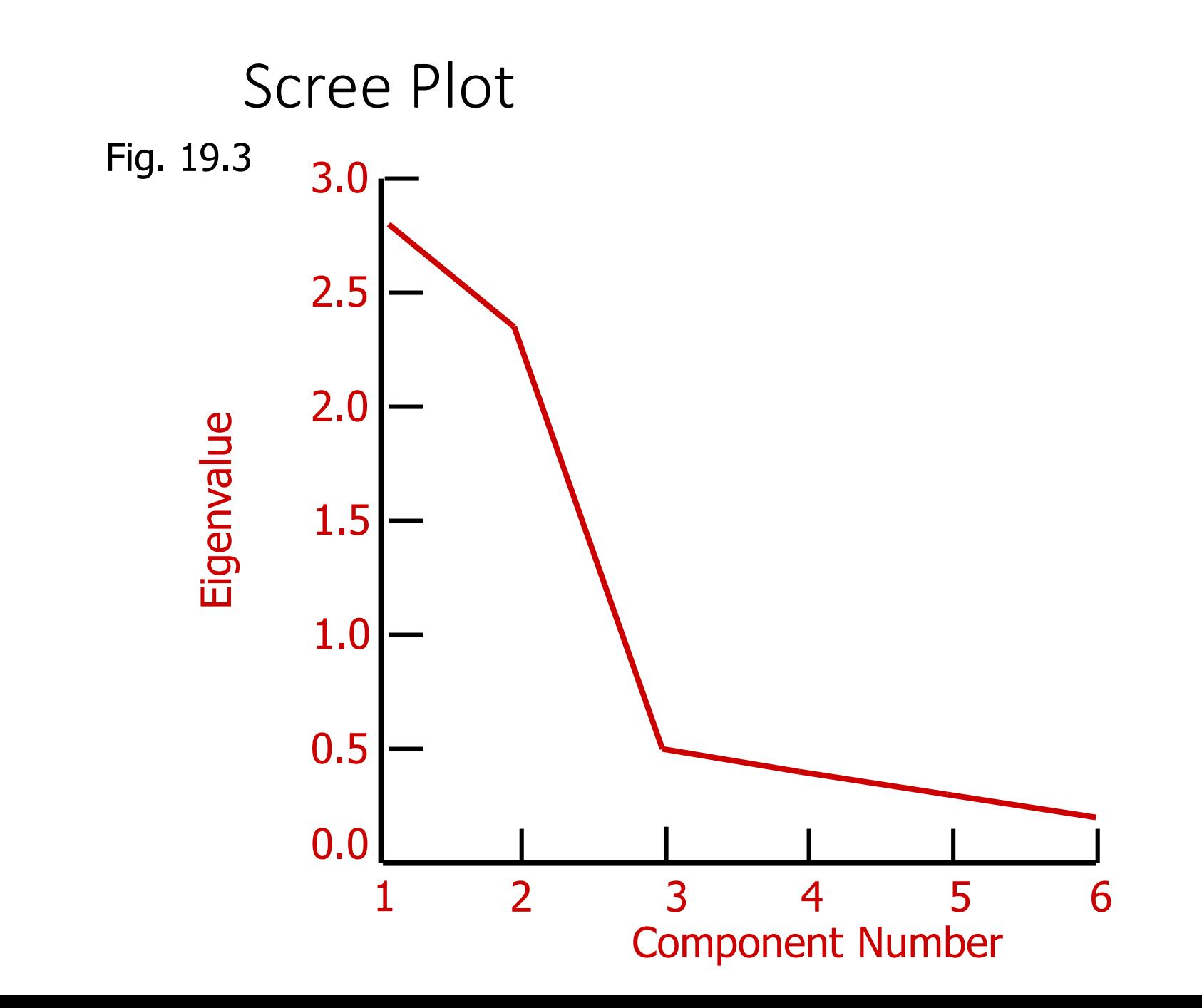

#### Determine the Number of Factors

- **Determination Based on Eigenvalues.** Only factors with Eigenvalues greater than 1.0 are retained.
- **Determination Based on Scree Plot.** A scree plot is a plot of the Eigenvalues against the number of factors in order of extraction. The point at which the scree begins denotes the true number of factors.
- **Determination Based on Percentage of Variance.**

#### Interpret Factors

• A factor can be interpreted in terms of the variables that load high on it.

• In order to understand the technique let us take a research problem where Factor analysis is used.

#### • **Research Objective:**

• To explore the underlying factors related to consumer decision making for selecting health insurance policy.

#### **Consumer Behavior**

customers who have claimed their policies and have gone through the tough process of claiming. Hence, a research attempt was made to ascertain if there is any logical basis to choose health insurance policies.

#### **Research Methodology**

#### Problem

- Do most of the customers have the knowledge of how to select a health insurance policy?
- What features do they look for in health insurance policy?
- How much importance do they give to certain features?

#### **Design and Methods of Study**

The study is mainly based on field survey and is exploratory in nature. The sources of data are mainly primary and were collected through questionnaires.

used to explore the underlying factor structure of a set of observed variables without imposing a preconceived structure on the outcome. ANOVA was done to observe the relationship between demographic variables and the resultant factors.

#### **Objectives**

- To explore the underlying factors related to consumer decision making for selecting health insurance policy; and
- To study the association between ٠ customers of different socioeconomic backgrounds and the importance they assigned to the resultant factor.

#### **Hypothesis**

 $H_{\alpha i}$  = There is no significant relationship between the resultant factor; transparency, product feature, service feature, network hospital, brand image and price with respect to age, education and occupation.

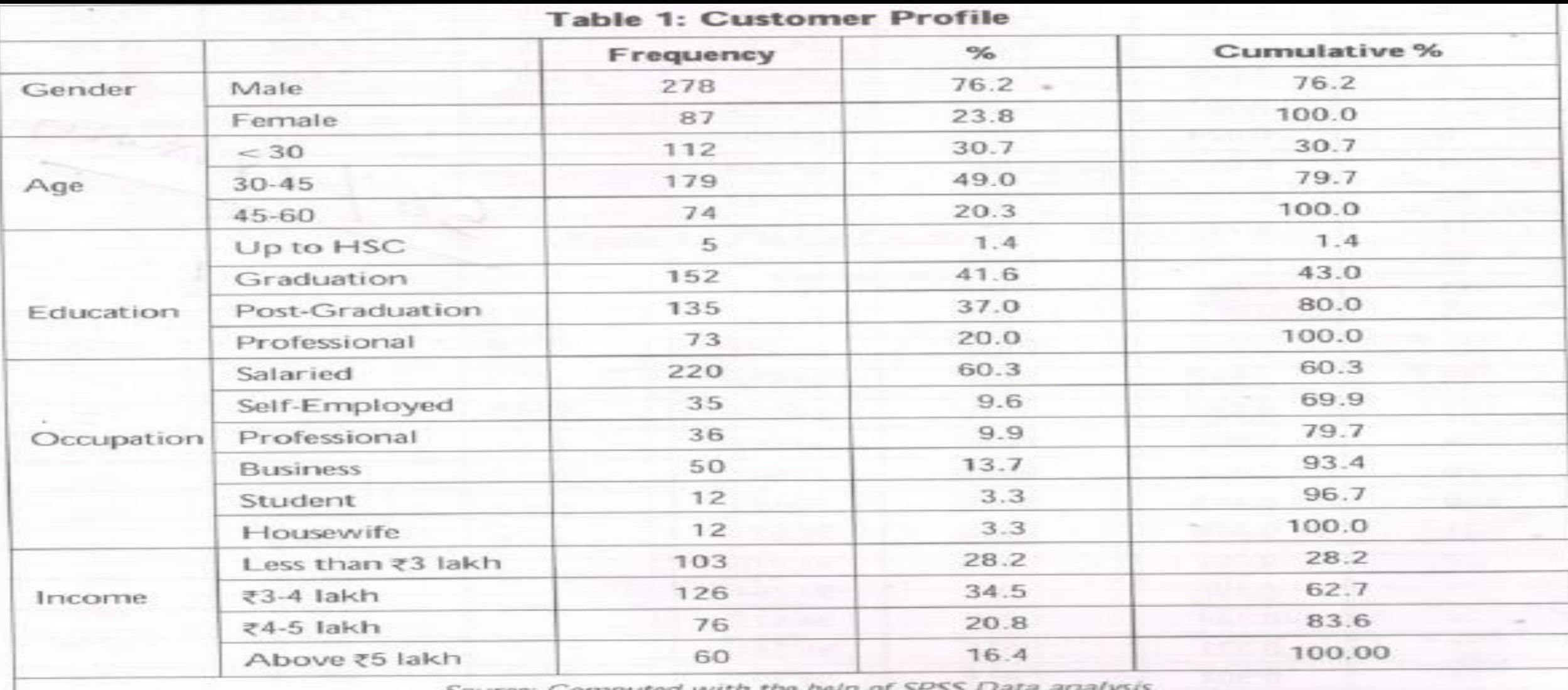

Source: Computed with the help of SPSS Data analysis

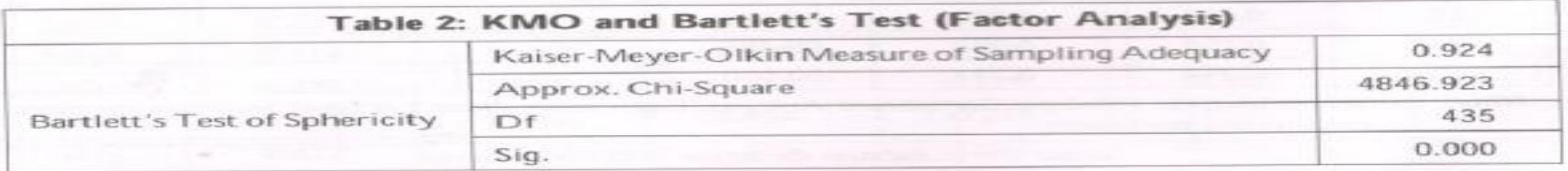

#### **Consumer Behavior**

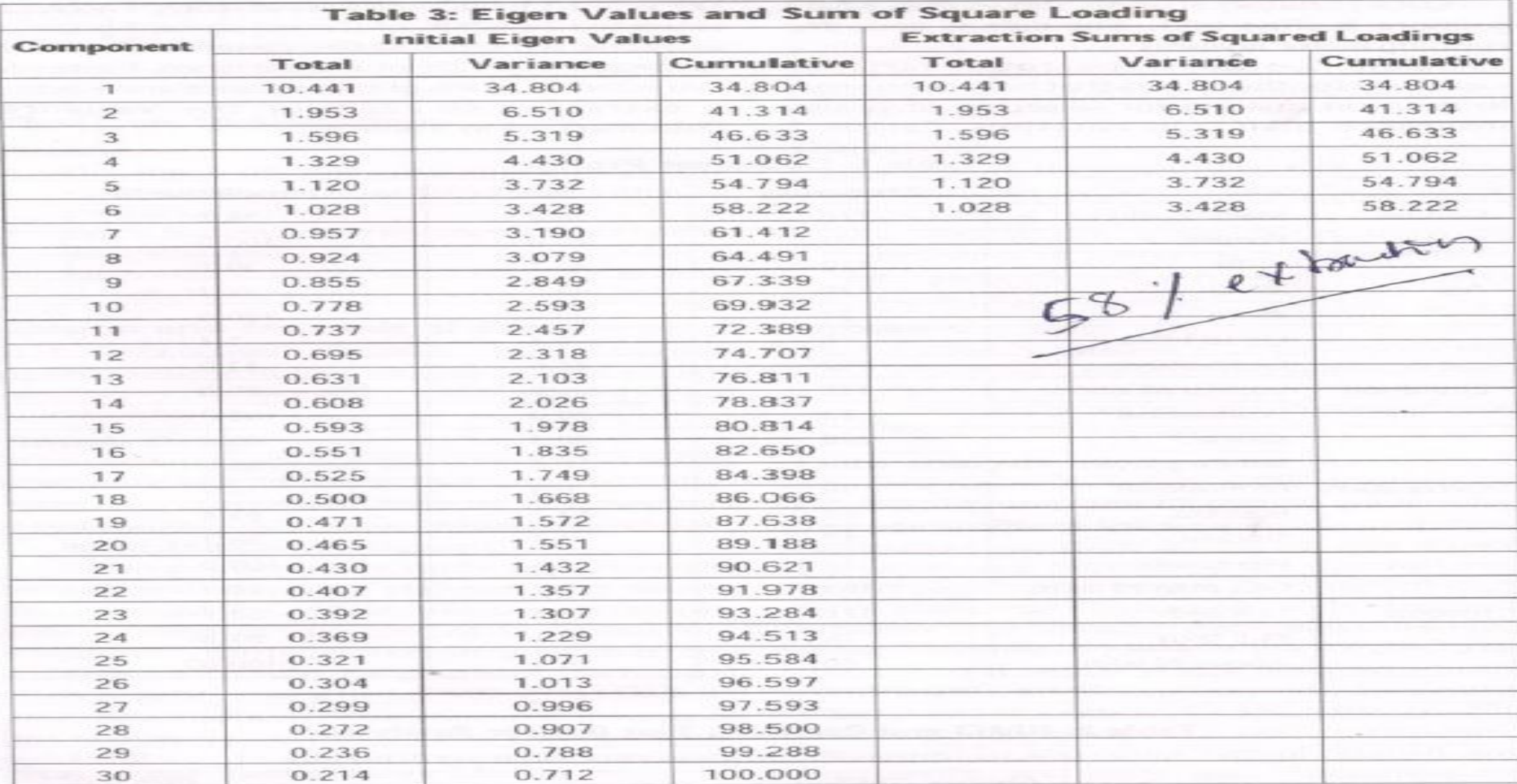

Note: Extraction Method: Principal Component Analysis. Eigen value above 1 is taken into consideration for determining the factors

#### **Factors Affecting the Choice of Health Insurance Policies in India**

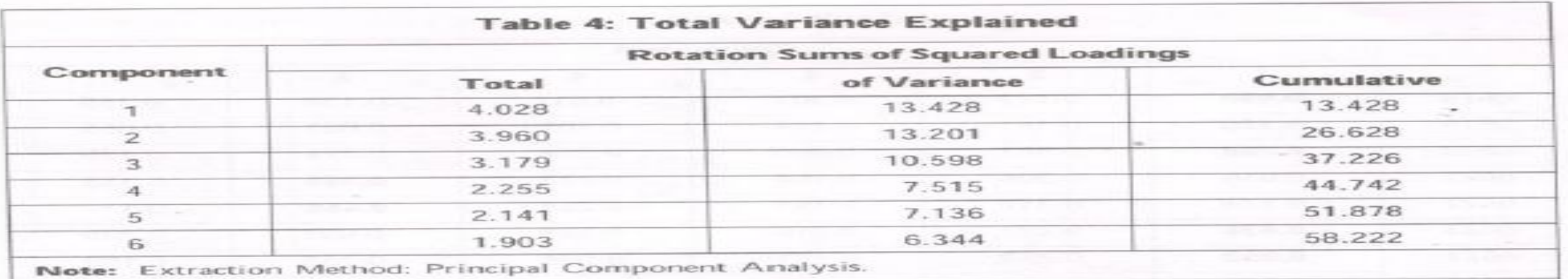

Source: Computed with the help of SPSS Data analysis

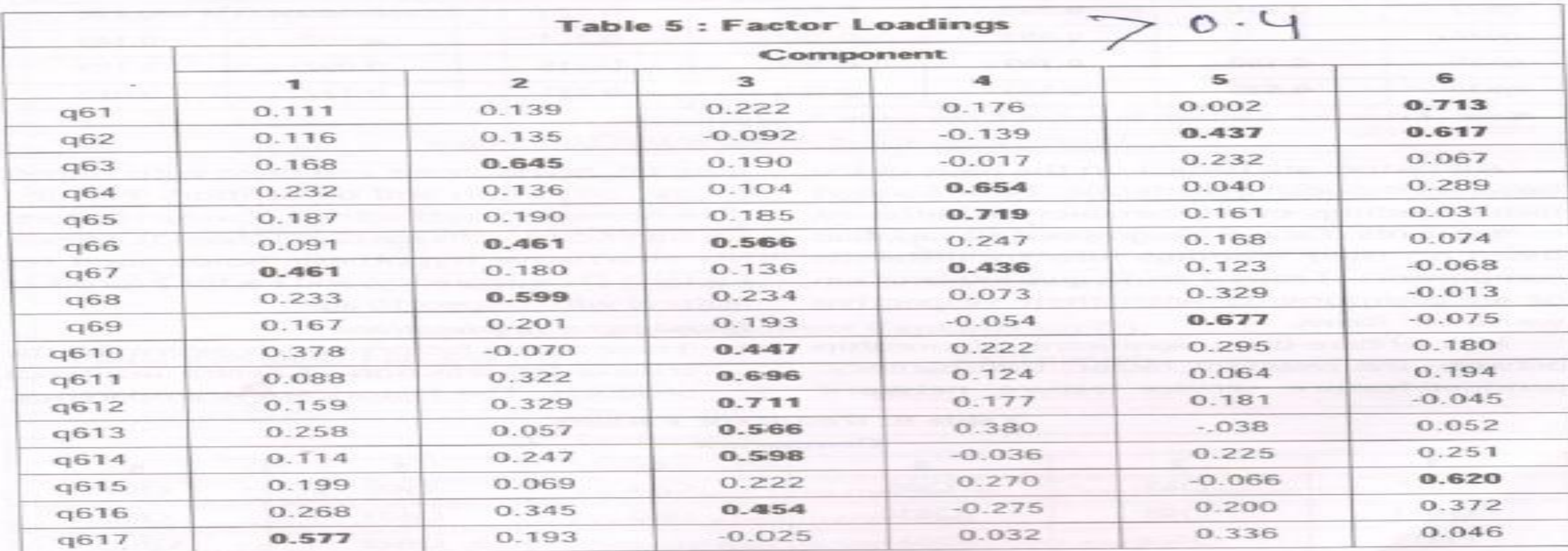

Table 5 (Cont.)

|      | Component |              |       |          |                                                                                                    |       |  |  |  |
|------|-----------|--------------|-------|----------|----------------------------------------------------------------------------------------------------|-------|--|--|--|
|      | 1         | $\mathbf{z}$ | 3     | 4        | $\label{eq:1} \frac{\partial \mathcal{L}_{\mathcal{G}}}{\partial \mathcal{L}_{\mathcal{G}}} = \frac{1}{2} \sum_{i=1}^n \frac{\partial \mathcal{L}_{\mathcal{G}}}{\partial \mathcal{L}_{\mathcal{G}}} \left( \frac{\partial \mathcal{L}_{\mathcal{G}}}{\partial \mathcal{L}_{\mathcal{G}}} \right) \, .$<br>5 | 6     |  |  |  |
| q618 | 0.665     | 0.177        | 0.307 | $-0.017$ | 0.138                                                                                                    | 0.156 |  |  |  |
| q619 | 0.720     | 0.141        | 0.144 | 0.107    | 0.081                                                                                                    | 0.055 |  |  |  |
| q620 | 0.599     | 0.081        | 0.090 | 0.328    | 0.274                                                                                                    | 0.130 |  |  |  |
| q621 | 0.056     | 0.308        | 0.154 | 0.213    | 0.593                                                                                                    | 0.133 |  |  |  |
| q622 | 0.174     | 0.312        | 0.151 | 0.288    | 0.555                                                                                                    | 0.131 |  |  |  |
| q623 | 0.436     | 0.227        | 0.310 | 0.381    | $-0.092$                                                                                                    | 0.230 |  |  |  |
| q624 | 0.650     | 0.289        | 0.127 | 0.088    | $-0.158$                                                                                                    | 0.199 |  |  |  |
| q625 | 0.620     | 0.393        | 0.025 | 0.143    | 0.033                                                                                                    | 0.090 |  |  |  |
| q626 | 0.327     | 0.580        | 0.178 | 0.032    | 0.269                                                                                                    | 0.111 |  |  |  |
| q627 | 0.210     | 0.703        | 0.132 | 0.121    | 0.180                                                                                                    | 0.116 |  |  |  |
| q628 | 0.235     | 0.693        | 0.322 | 0.264    | 0.002                                                                                                    | 0.146 |  |  |  |
| q629 | 0.193     | 0.707        | 0.167 | 0.218    | 0.092                                                                                                    | 0.123 |  |  |  |
| q630 | 0.539     | 0.128        | 0.150 | 0.231    | 0.127                                                                                                    | 0.073 |  |  |  |

 $\sim$   $\sim$ 

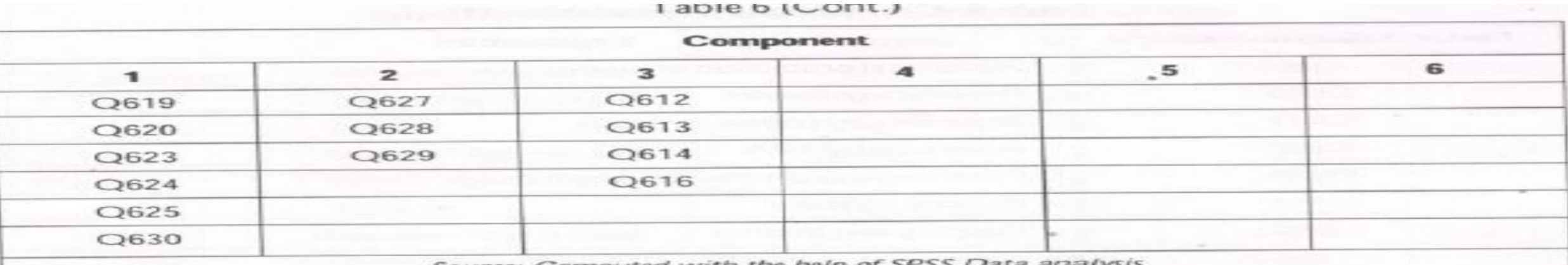

Source: Computed with the help of SPSS Data analysis

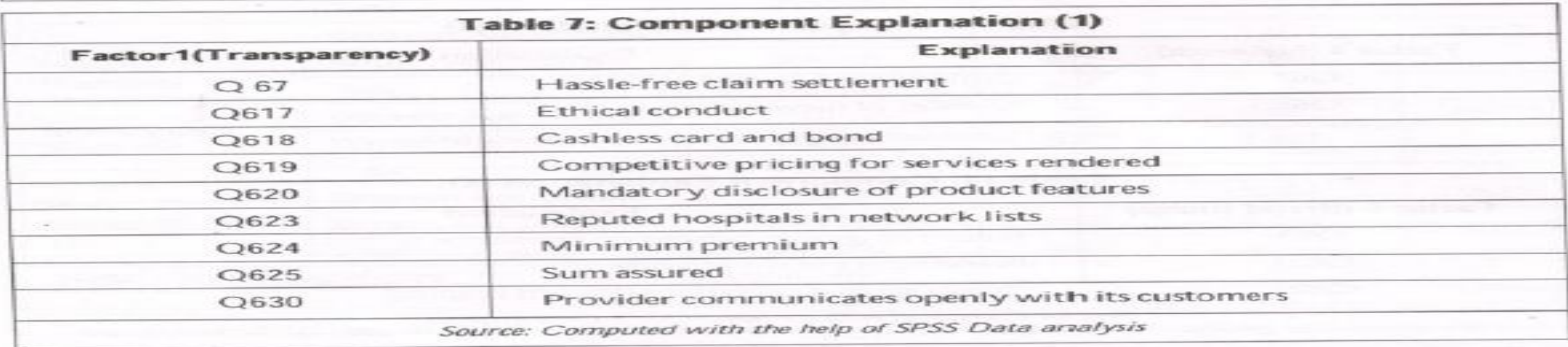

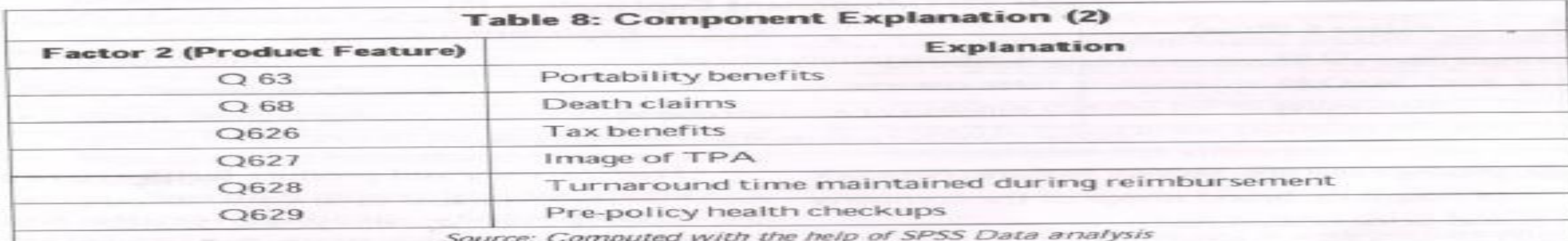

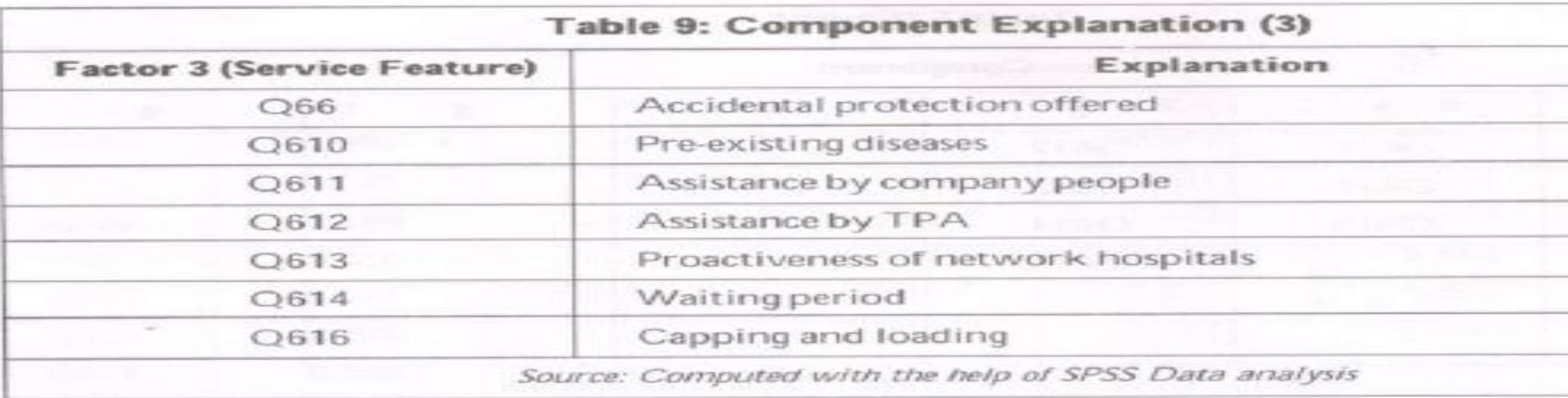

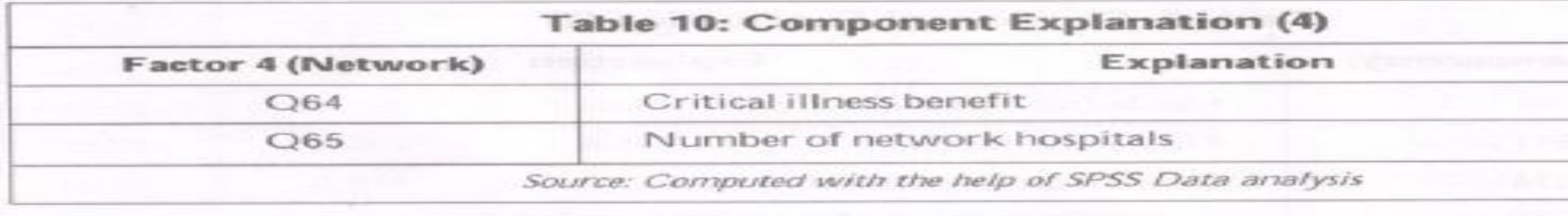

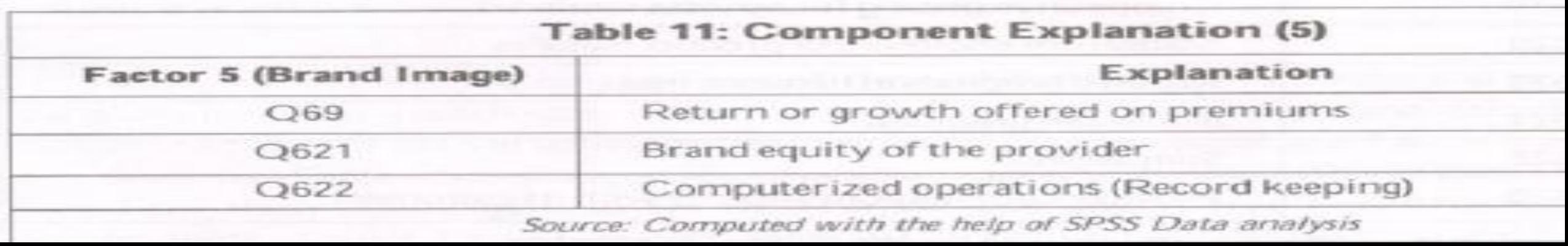

- SPSS steps for Factor analysis
- Select Analyze from Menu bar.
- Click Dimension reduction and then factor analysis.
- Move all the variables to the Variable Box.
- Click on descriptive in the pop up window. In the statistics box check Initial solution. In the correlation Matrix box check KMO and Bartlets test and also check Reproduced. Click Continue..
- Click on Extraction. In the pop up window for the Method select principal components. In the analyze box, check CORRELATION MATRIX, in the extract box select based on EIGEN VALUES and enter 1 for EIGEN VALUES greater than box. In the display box check UNROTATED FACTOR SOLUTION. Click continue.
- Click on Rotation, in the Method box check VARIMAX. In the DISPLAY box check ROTATED SOLUTION. Click continue..
- Click on SCORES. In the pop up window, check display factor score coefficient matrix. Click continue…OK….